Linux PDF

https://www.100test.com/kao\_ti2020/271/2021\_2022\_Linux\_E6\_93  $\_8D\_E4\_BD\_c103\_271752$ .htm

Linux,那么您就已经可以使用那些创建定制备份解决方案的

Linux 发行版本都附带的开放源代码工具来执行从简单的到更

arc has a linux shell expected the Linux shell  $\sim$ 

1. arc shell #!/bin/sh tar czvf \$1. \$(date %Y%m%d%-H%M%S).tgz \$1 exit \$?arc

beoserver arc  $\alpha$ 

beoserver

beoserver.20040321-014844.tgz date

 $\operatorname{data}$ 

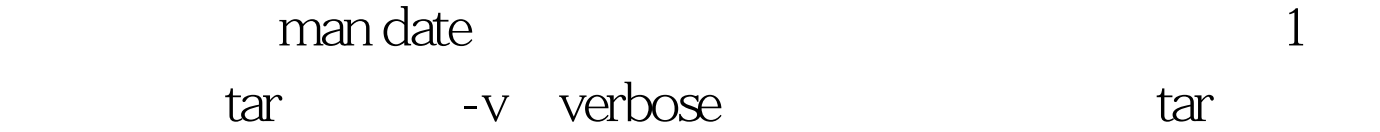

-v 2. beoserver \$ ls arc beoserver \$ ./arc beoserver beoserver/ beoserver/bookl.dat beoserver/beoserver\_ab\_off beoserver/beoserver\_ab\_on \$ ls arc beoserver beoserver.20040321-014844.tgz

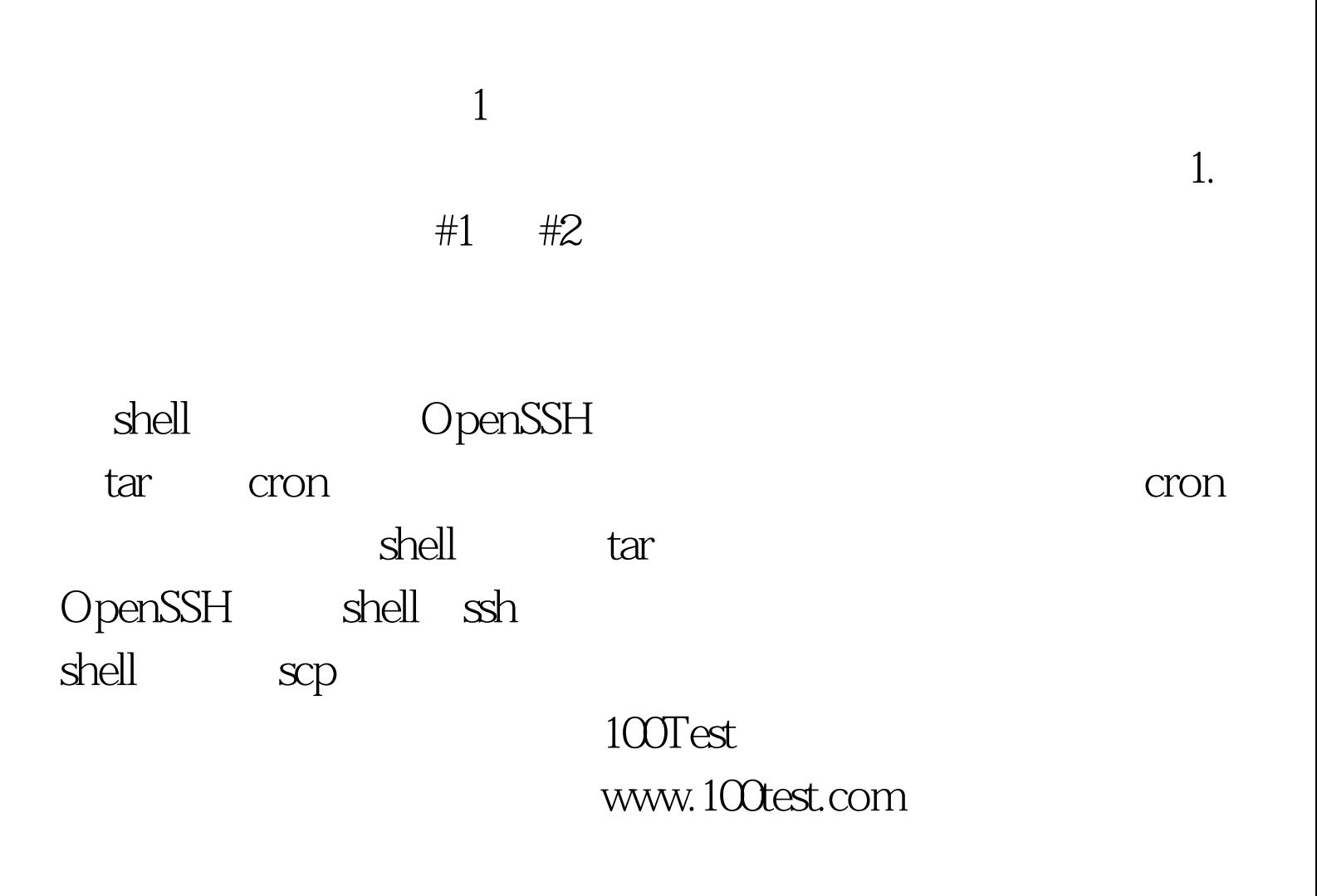